### **Modern Campus Calendar Editor Overview**

**For questions and support contact us at [MissouriState.edu/WebSupport](https://www.missouristate.edu/WebSupport/get-web-support.htm)**

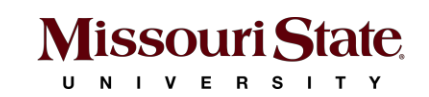

# **Agenda**

•Why

Ш

- •What to expect
- •What's next
- •Live preview

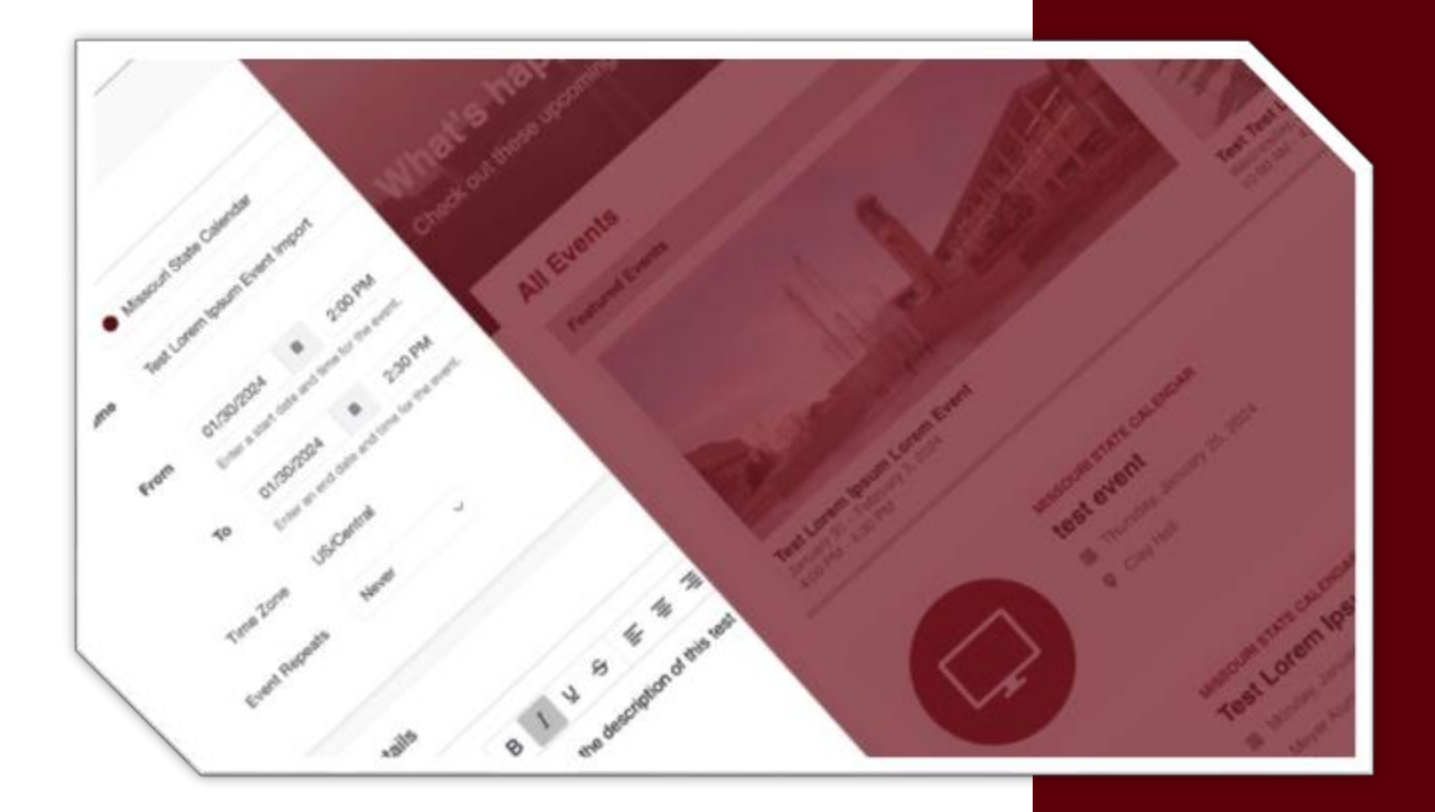

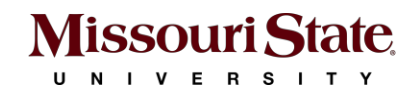

## **Why the change**

- Outdated system (14+ years old)
- Maintenance issues
- Performance issues
- No integration with the university's content management system (Modern Campus CMS)

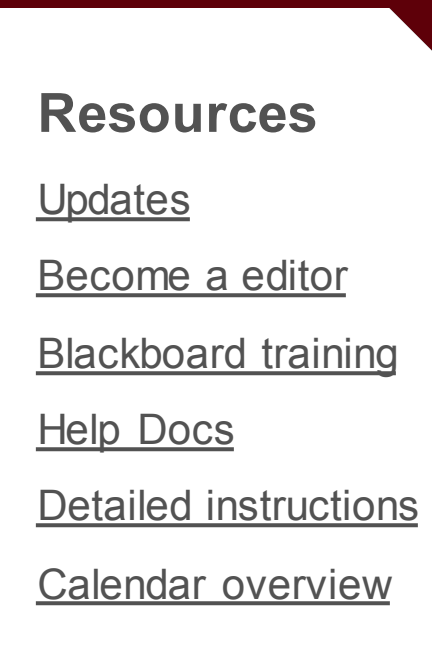

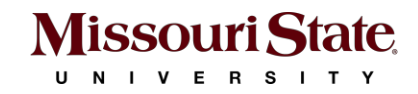

### **What's new**

- Better user experience for the user and admins
- Modern calendar layout
- Streamlined filters
- Integrated directly into Modern Campus CMS

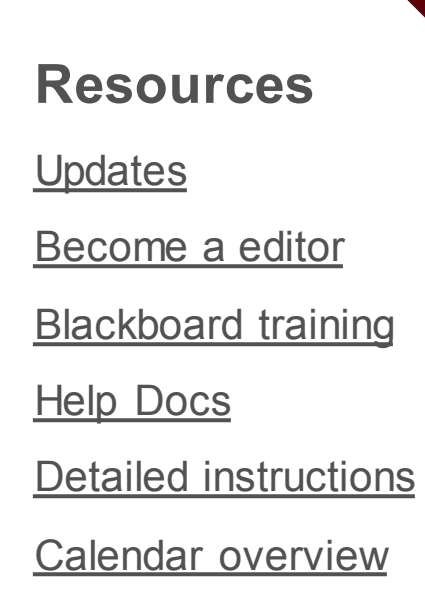

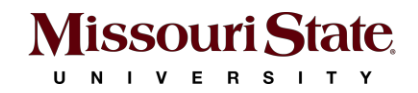

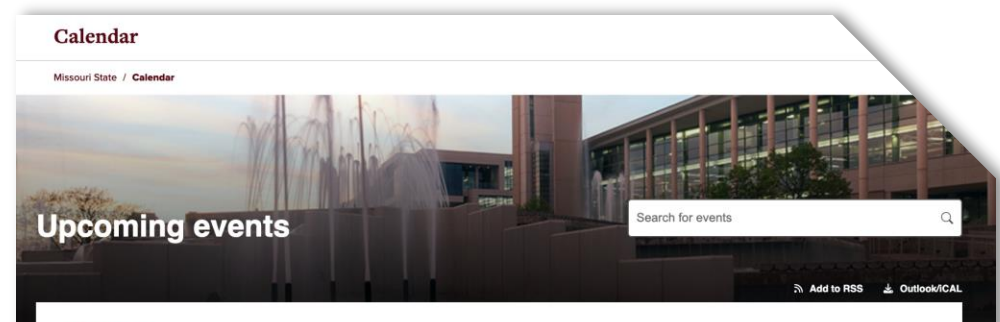

**All Events Featured Events** 

国田  $\vee$  Event Type  $\vee$  Date  $\vee$  Categories

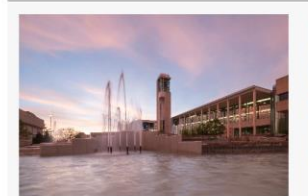

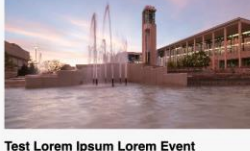

**MSU Test Event** 

Monday, April 29, 2024<br>4:00 PM - 4:30 PM

Tuesday, April 30, 2024<br>11:00 AM - 11:30 AM

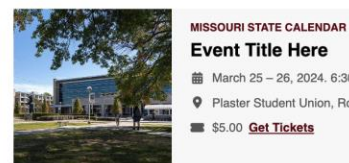

**New Test Event** 

Friday, April 19, 2024<br>8:00 AM - 8:30 AM

菌 March 25-26, 2024. 6:30 AM - 8:30 AM Plaster Student Union, Robert W. 000 \$5.00 Get Tickets

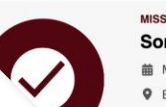

**MISSOURI STATE CALENDAR Some Event Happening** 

前 March 25-26, 2024. 8:00 AM - 10:30 PM **9** Baker Observatory

#### Calendar

Missouri State / Calendar

#### Check out these upcoming events

 $\vee$  Event Type  $\vee$  Date  $\vee$  Categories

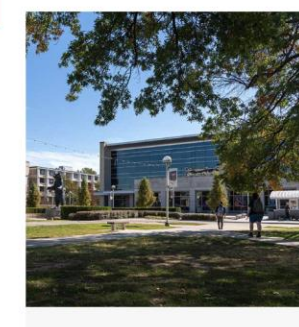

 $\frac{1}{60}$  March 25 - 26, 2024. 6:30 AM - 8:30 AM Add to my calendar

Web Strategy and Development P Plaster Student Union, Robert W. 000

 $$5.00$ **Get Tickets** 

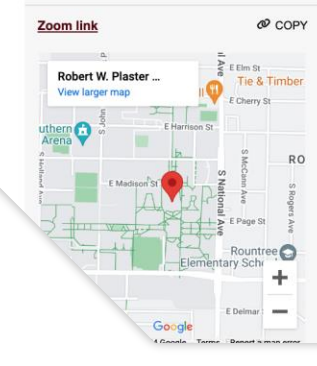

Lorem ipsum dolor sit amet, consectetur adipiscing elit, sed do eiusmod tempor incididunt ut labore et dolore magna aliqua. Ut enim ad minim veniam, quis nostrud exercitation ullamco laboris nisi ut aliquip ex ea commodo consequat. Duis aute irure dolor in reprehenderit in voluptate velit esse cillum dolore eu fugiat nulla pariatur. Excepteur sint occaecat cupidatat non proident, sunt in culpa qui officia deserunt mollit anim id est laborum.

• Excepteur sint occaecat Cupidatat non proident

- · Tulpa qui Officia deserunt mollit anim id est laborum/
- Excepteur sint occaecat Cupidatat non proident
- · Tulpa qui Officia deserunt mollit anim id est laborum

Duis aute irure dolor in reprehenderit in voluptate velit esse cillum dolore eu fugiat nulla pariatur. Excepteur sint occaecat cupidatat non proident, sunt in culpa qui officia deserunt mollit anim id est laborum. Ut enim ad minim veniam, quis nostrud exercitation

Related TRAINING STAFF WEB STRATEGY AND DEVELOPMENT

#### **MISSOURI STATE CALENDAR Event Title Here**

Organized by Web Strategy and Development

### **What to expect**

- Existing events
	- o Will be imported into the new calendar system prior to launch
- Event creation
	- o No unit-specific approval process
	- o Units should assign a calendar editor responsible for managing, creating events
	- o Event requests should be sent to unit's calendar editor
	- o The unit's calendar editor creates & publishes event

**Resources [Updates](https://blogs.missouristate.edu/web/)** [Become a editor](https://www.missouristate.edu/WebSupport/become-a-calendar-editor.htm) **Blackboard [training](https://blackboard.missouristate.edu/webapps/blackboard/content/listContent.jsp?course_id=_14604_1&content_id=_1012198_1&mode=reset) [Help Docs](https://missouristate.helpdocs.com/calendar)** [Detailed instructions](https://blogs.missouristate.edu/web/files/2024/03/CalendarInstructions.pdf) [Calendar overview](https://blogs.missouristate.edu/web/files/2024/03/CalendarOverview.pdf)

### **What to expect**

- Event Organizers
	- Formerly known as "Sponsors"
	- Event organizers mirror Missouri State departments & units
	- Additions or updates to organizers must go through WSD
- Featured Events
	- Do not feature events; MarCom manages featured events

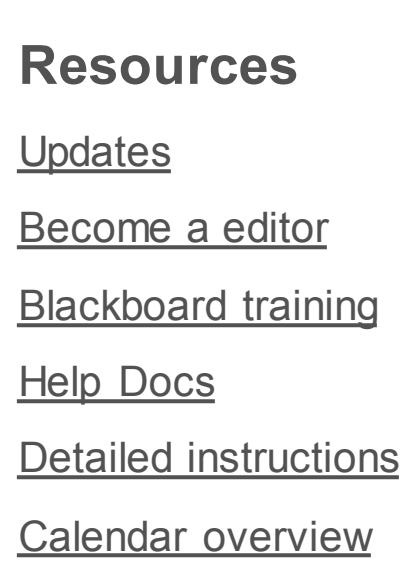

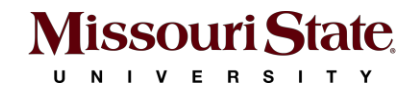

### **What to expect**

### • Categories

**Missouri State** U N I V E R S I T Y

- Formerly known as "Categories and "Keywords"
- All events **must** have a Category that matches the Organizer

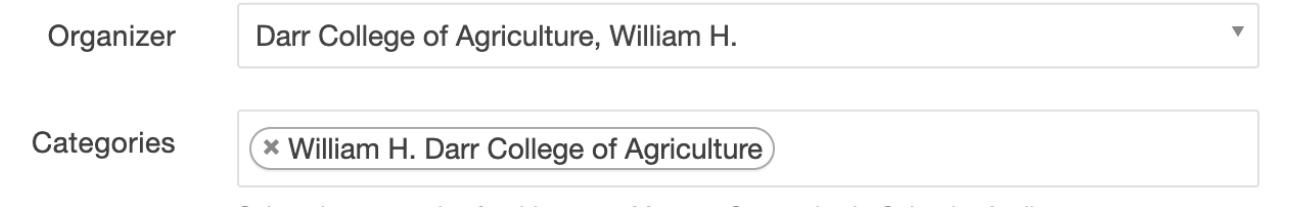

#### • **Reference the [Category Guidelines for additional details](https://www.missouristate.edu/WebSupport/categoryguide.htm)**

• Additional tags may be used sparingly and best practices for event tagging will be provided to minimize tag bloat

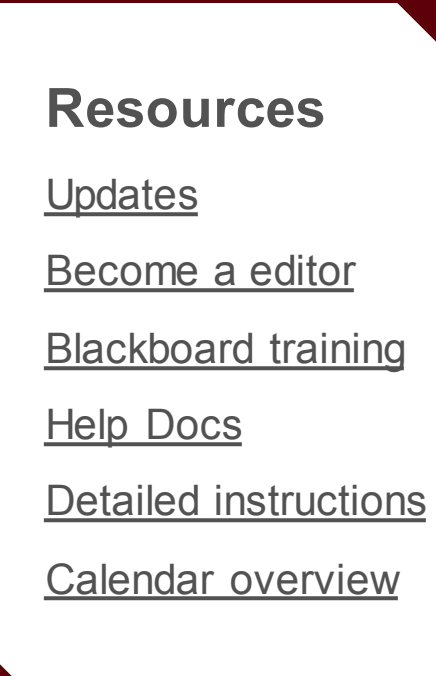

## **Training**

- Trainings involve a video or article and a short quiz
- Access will be granted with score of 100%
- Instructions are posted at [missouristate.edu/websupport](https://www.missouristate.edu/WebSupport/become-a-calendar-editor.htm)

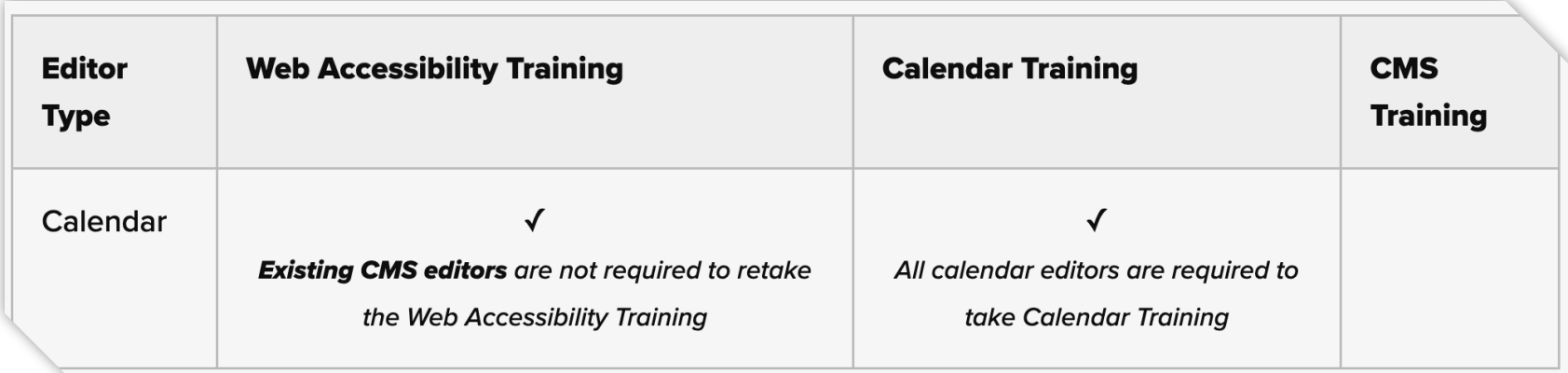

**Resources [Updates](https://blogs.missouristate.edu/web/)** [Become a editor](https://www.missouristate.edu/WebSupport/become-a-calendar-editor.htm) Blackboard [training](https://blackboard.missouristate.edu/webapps/blackboard/content/listContent.jsp?course_id=_14604_1&content_id=_1012198_1&mode=reset) **[Help Docs](https://missouristate.helpdocs.com/calendar)** [Detailed instructions](https://blogs.missouristate.edu/web/files/2024/03/CalendarInstructions.pdf) [Calendar overview](https://blogs.missouristate.edu/web/files/2024/03/CalendarOverview.pdf)

### **What's Next**

### • **March 27: Deadline for import**

• Ensure that all events you want imported into the new calendar are posted on the current calendar before this date.

#### • **April 2-5: Calendar launch**

• The calendar's release will happen over several days

#### • **April 8-11: Editor access**

- Calendar access will be provided to editors that have successfully completed training.
- **Post launch: Additional features**
	- Exploration of integrations for other calendars and additional features as they come available from Modern Campus.

**Resources [Updates](https://blogs.missouristate.edu/web/)** [Become a editor](https://www.missouristate.edu/WebSupport/become-a-calendar-editor.htm) Blackboard [training](https://blackboard.missouristate.edu/webapps/blackboard/content/listContent.jsp?course_id=_14604_1&content_id=_1012198_1&mode=reset) **[Help Docs](https://missouristate.helpdocs.com/calendar)** [Detailed instructions](https://blogs.missouristate.edu/web/files/2024/03/CalendarInstructions.pdf) [Calendar overview](https://blogs.missouristate.edu/web/files/2024/03/CalendarOverview.pdf)

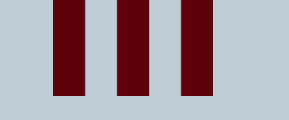

## **Thank you**

### **For questions and support contact us at [MissouriState.edu/WebSupport](https://www.missouristate.edu/WebSupport/get-web-support.htm)**

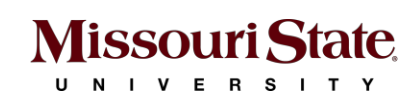